[New SuperCollider Mailing Lists Forums \(Use These!!!\)](http://new-supercollider-mailing-lists-forums-use-these.2681727.n2.nabble.com/)

## **New SuperCollider Mailing Lists Forums (Use These!!!)**

These forums are archives of the SuperCollider Users (sc-users) and SuperCollider Developers (sc-dev) mailing lists.

## **N.B. You must subscribe to sc-users / sc-dev or sc-users-acl / sc-dev-acl (for non-delivery) in order to post from these forums.**

Add an address to sc-users-acl

Add an address to sc-dev-acl

For information on [the lists, please see: http://www.birmingham.ac.uk/facilities/ea](http://www.birmingham.ac.uk/facilities/ea-studios/research/supercollider/mailinglist.aspx)studios/research/supercollider/mailinglist.aspx

dragsink

## [Topics View](http://new-supercollider-mailing-lists-forums-use-these.2681727.n2.nabble.com/New-SuperCollider-Mailing-Lists-Forums-Use-These-f2681727.topics.html) D [People](http://new-supercollider-mailing-lists-forums-use-these.2681727.n2.nabble.com/template/NamlServlet.jtp?macro=app_people&node=2681727)  $\bullet$  [Options](javascript:void(0)) ~

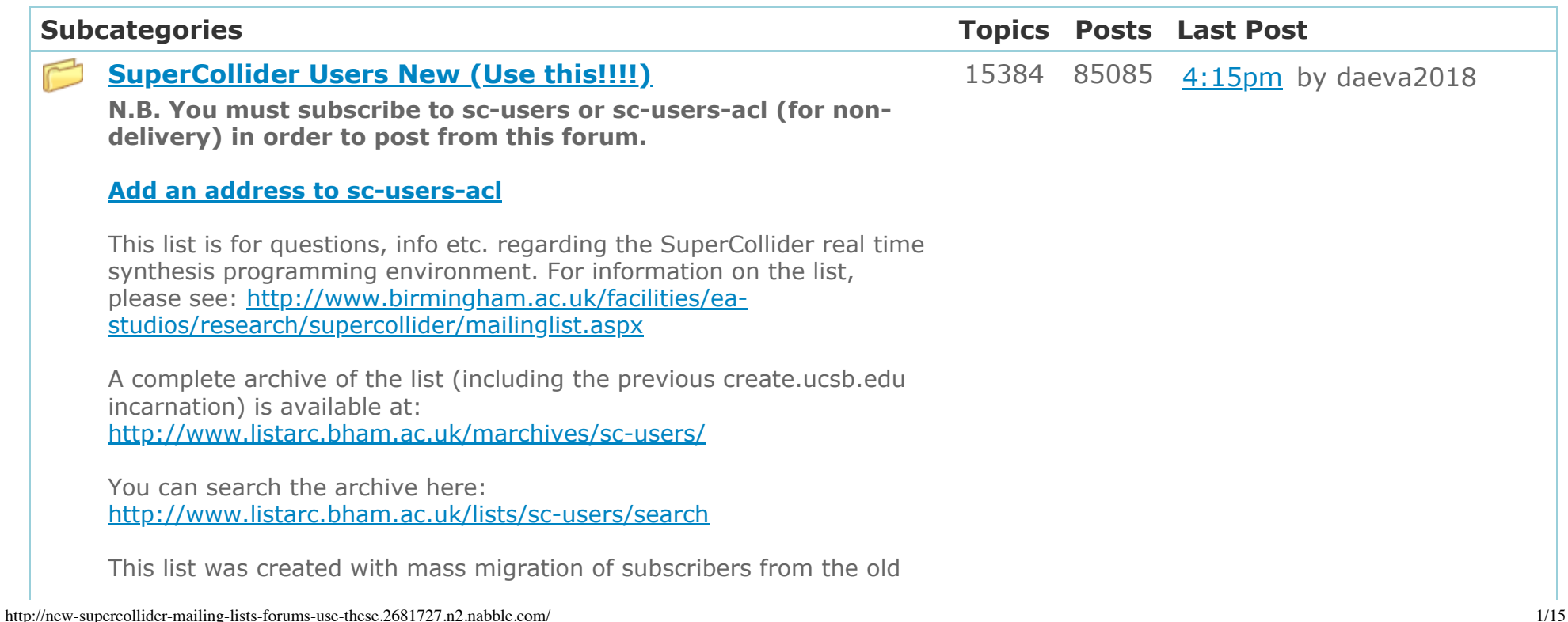

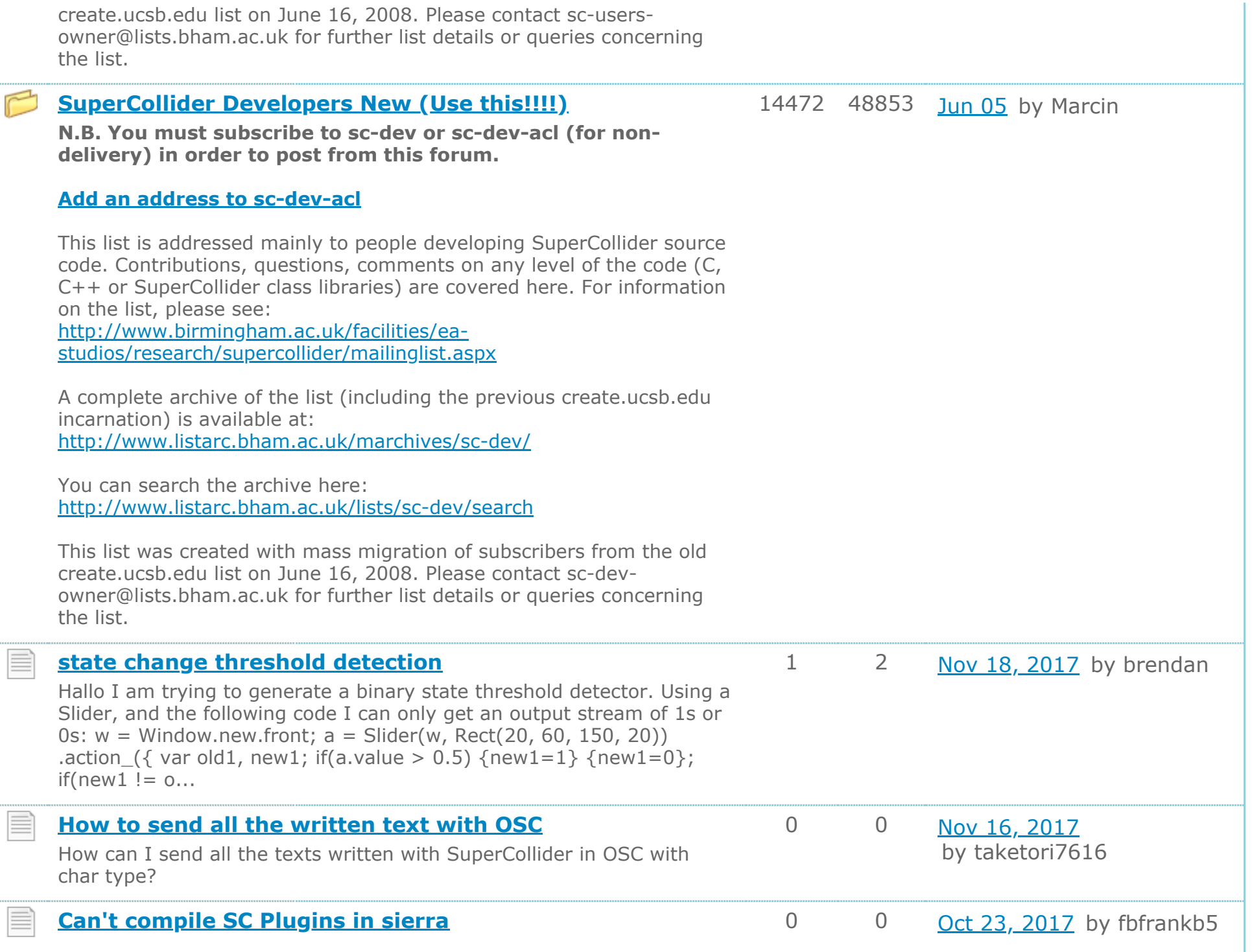

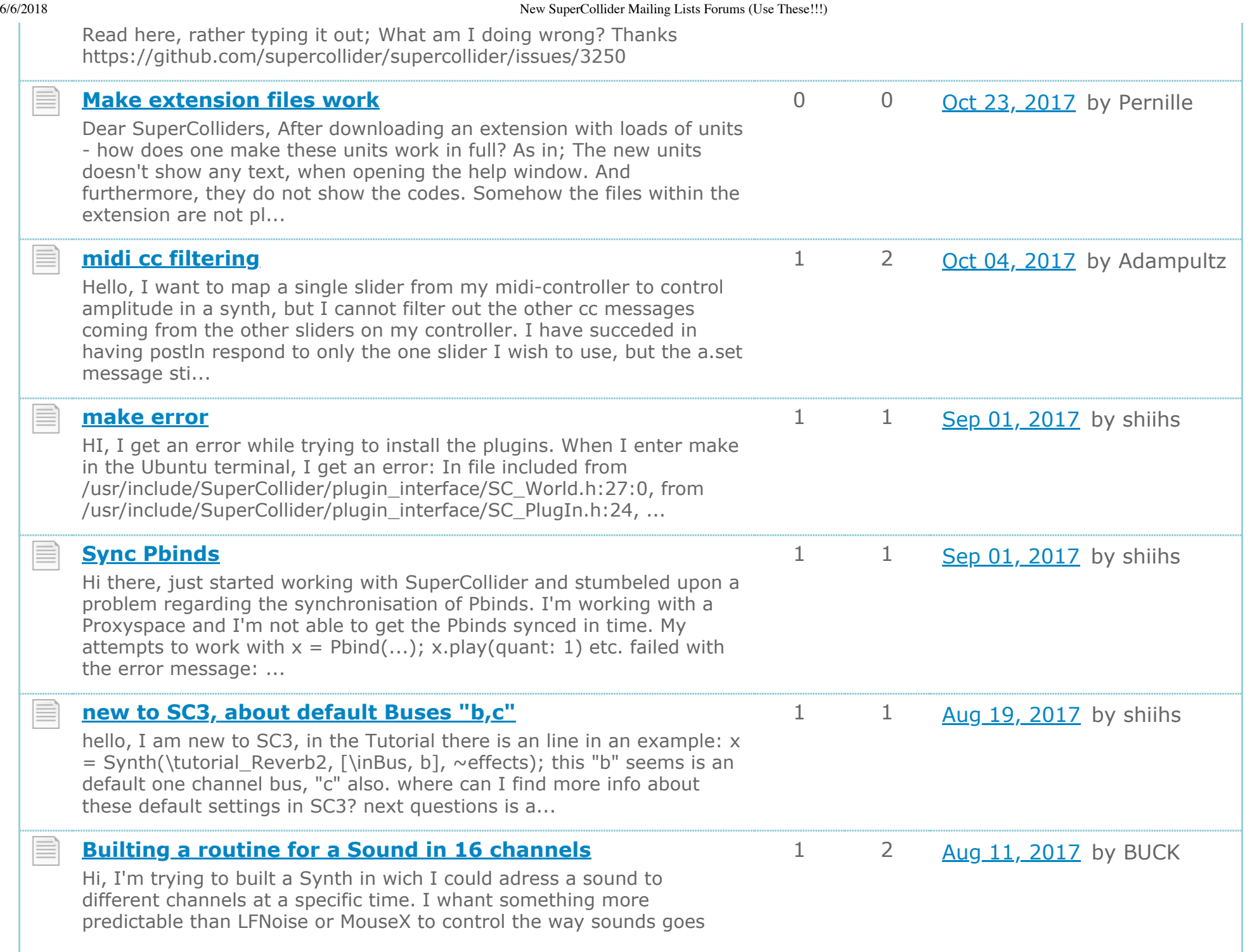

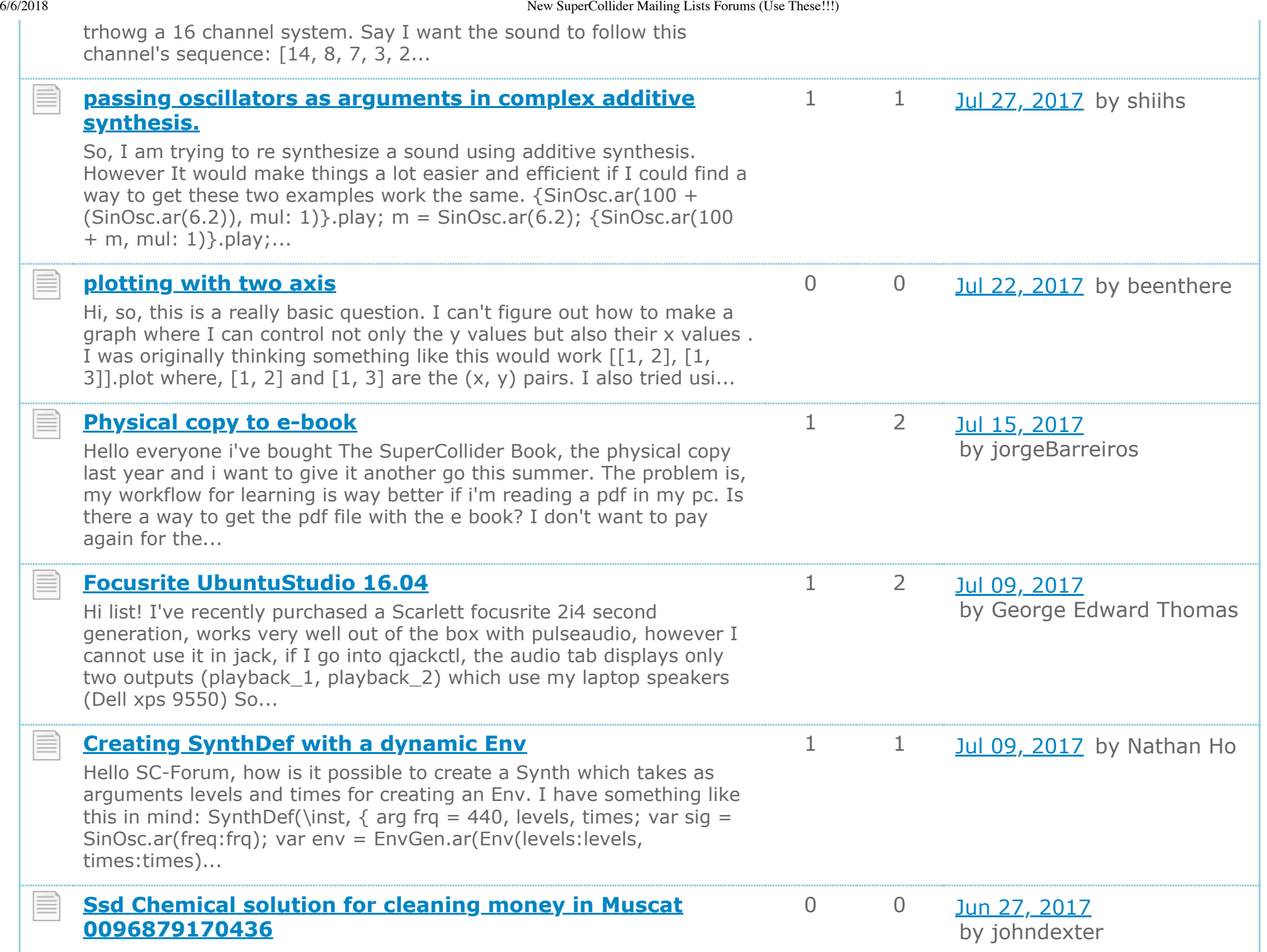

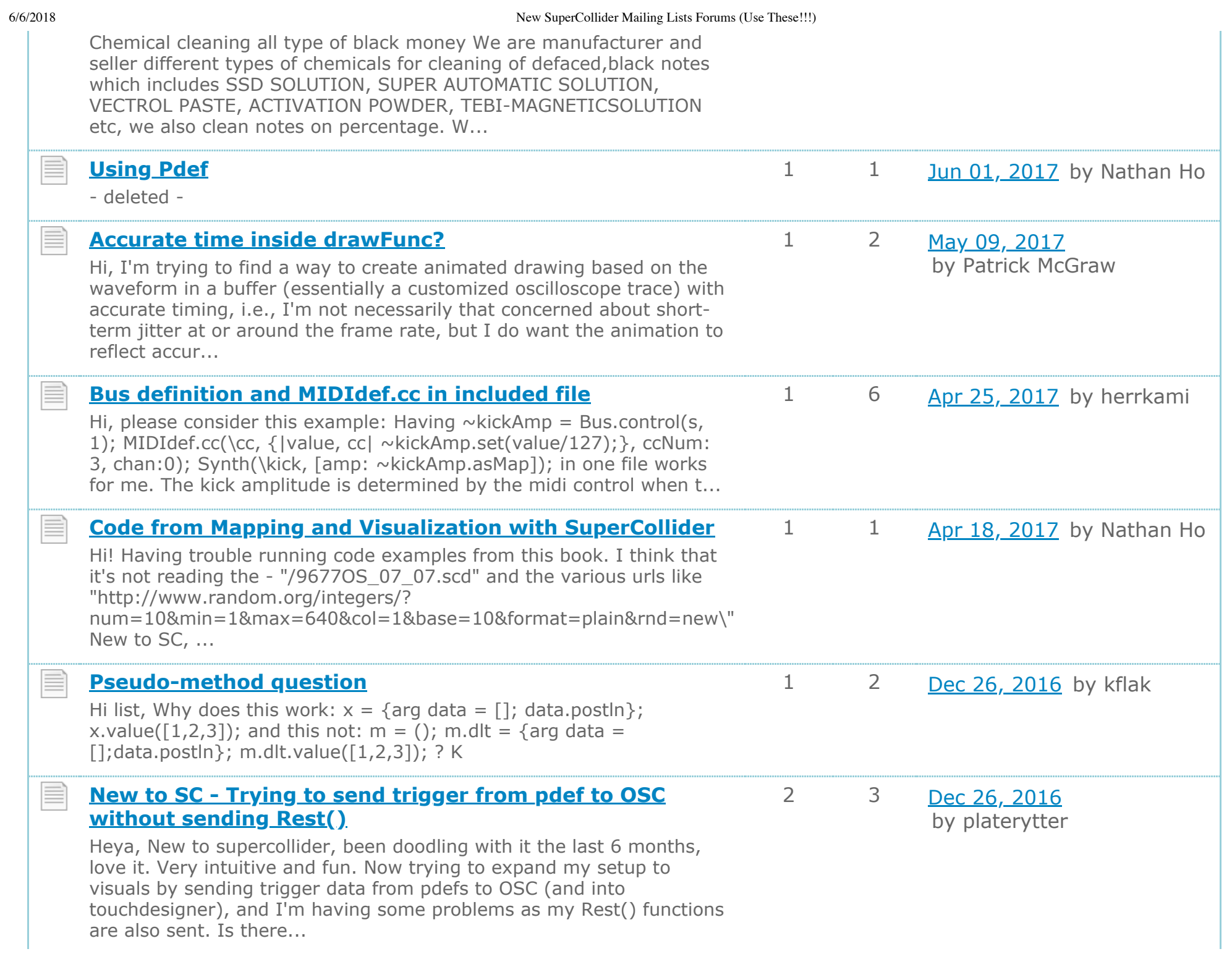

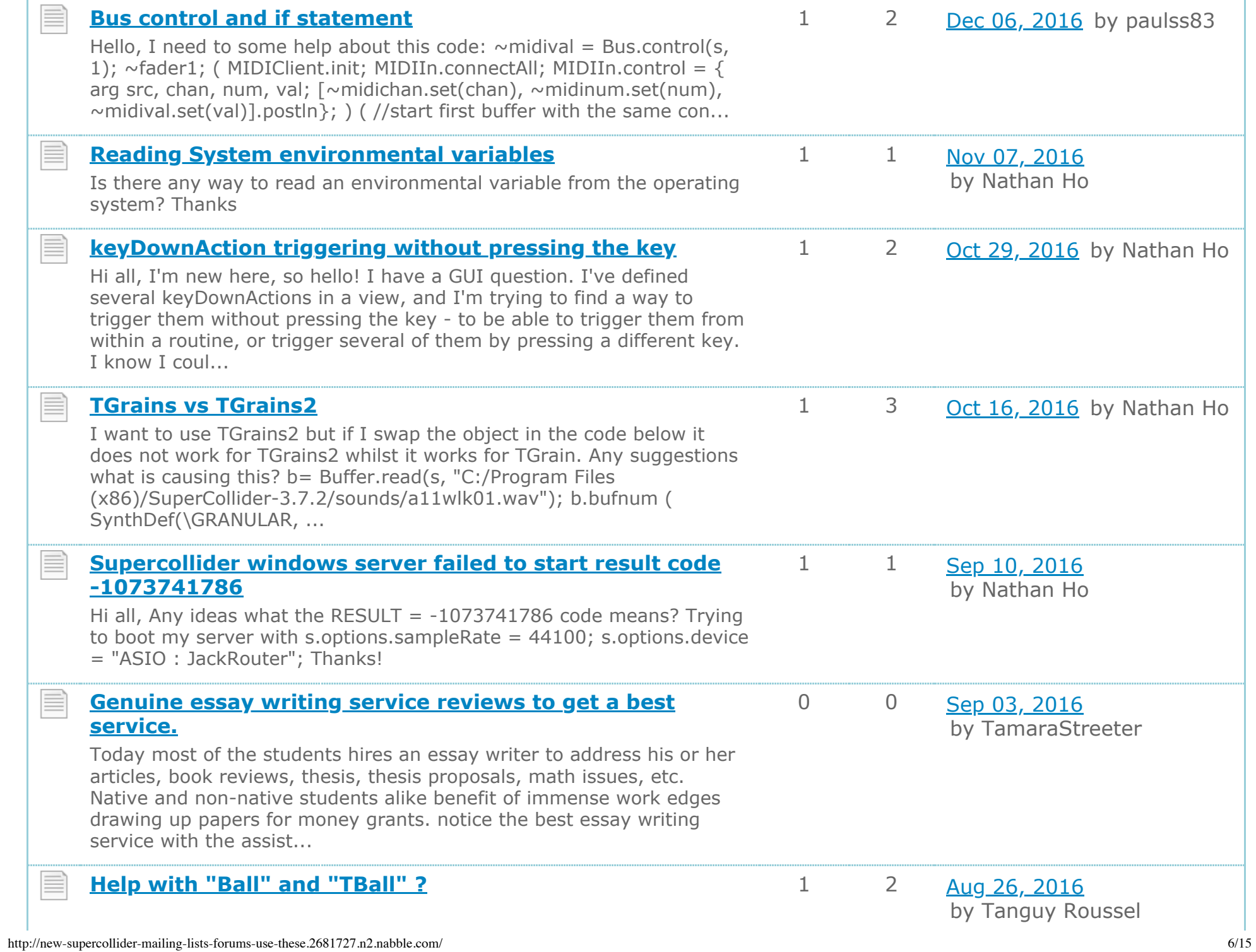

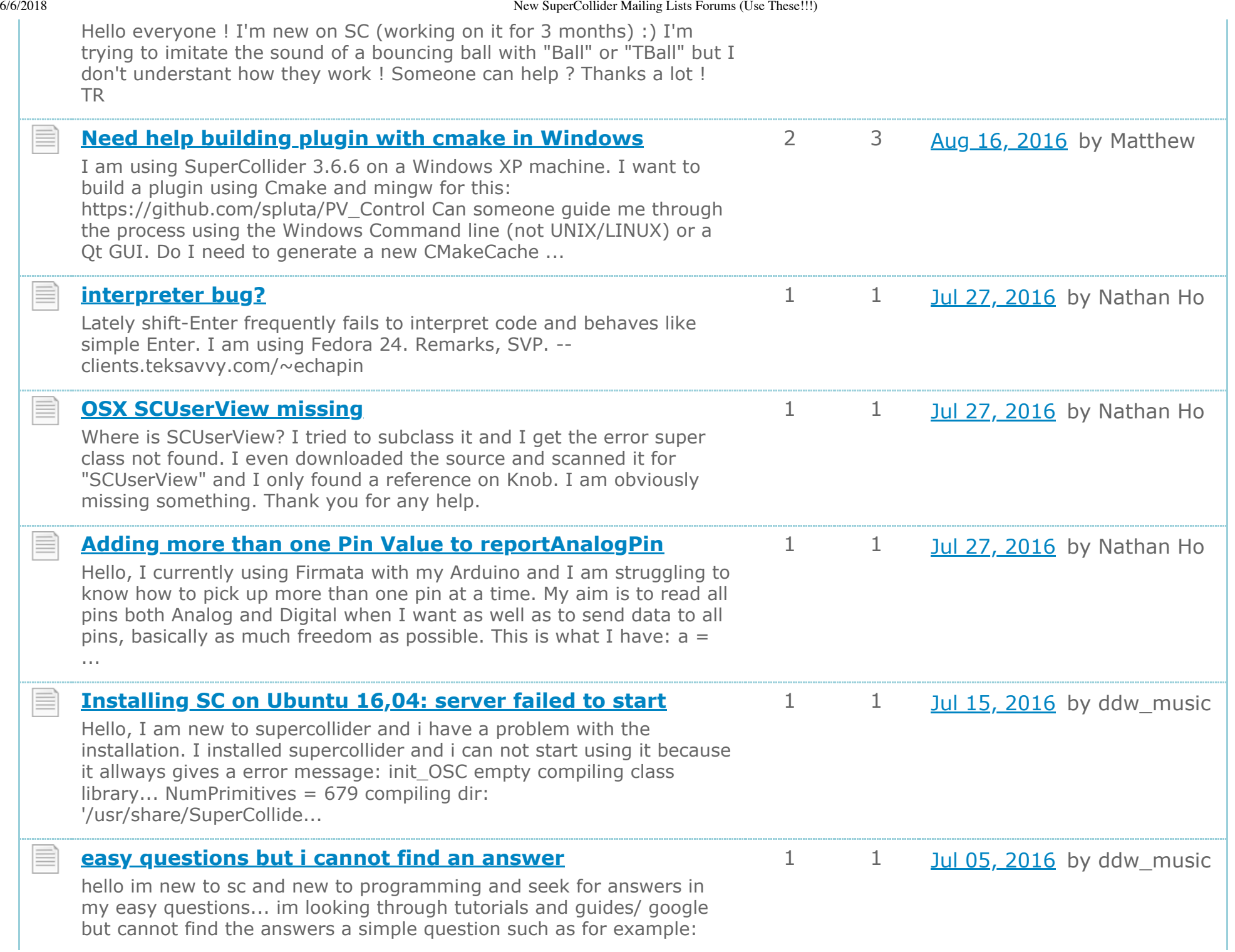

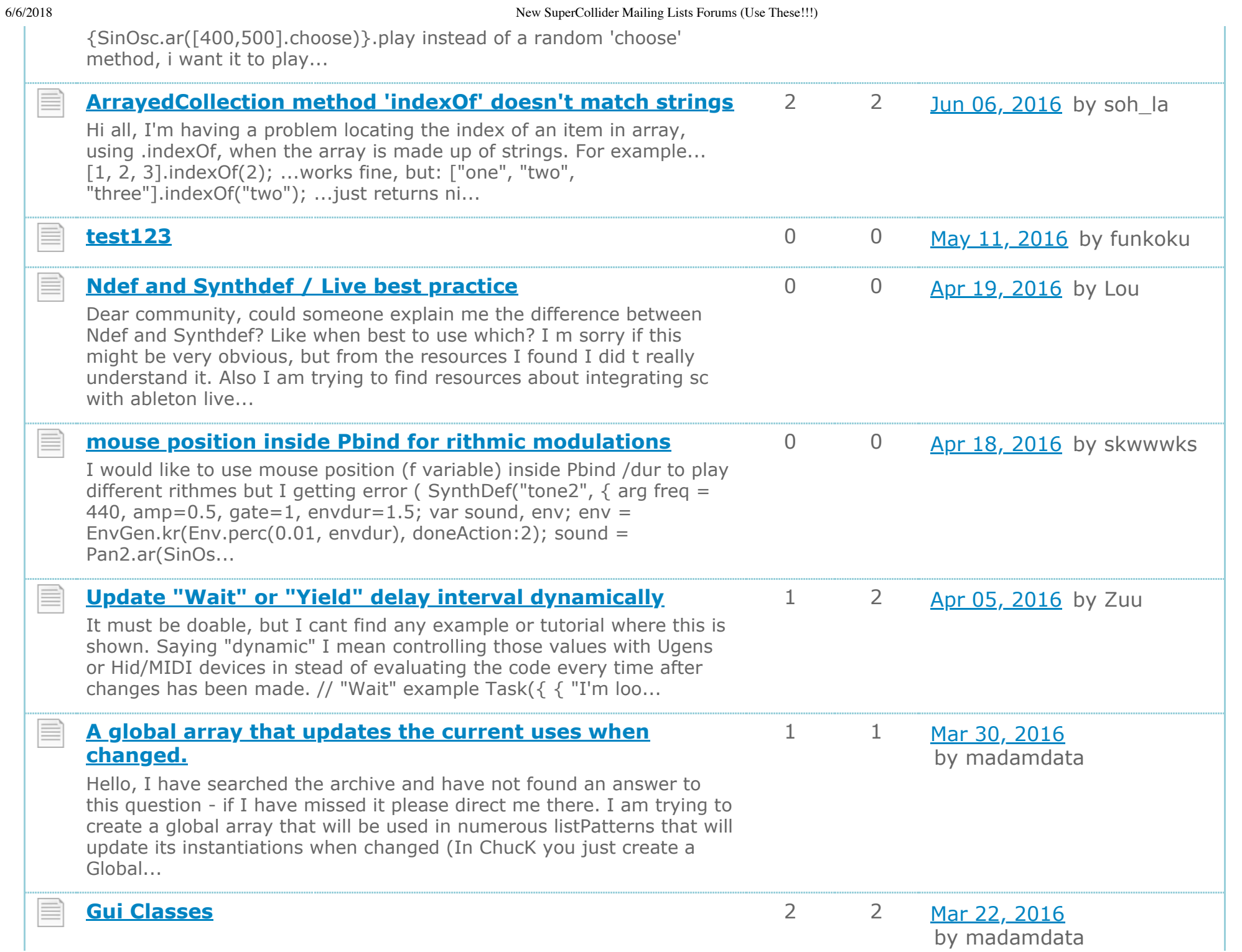

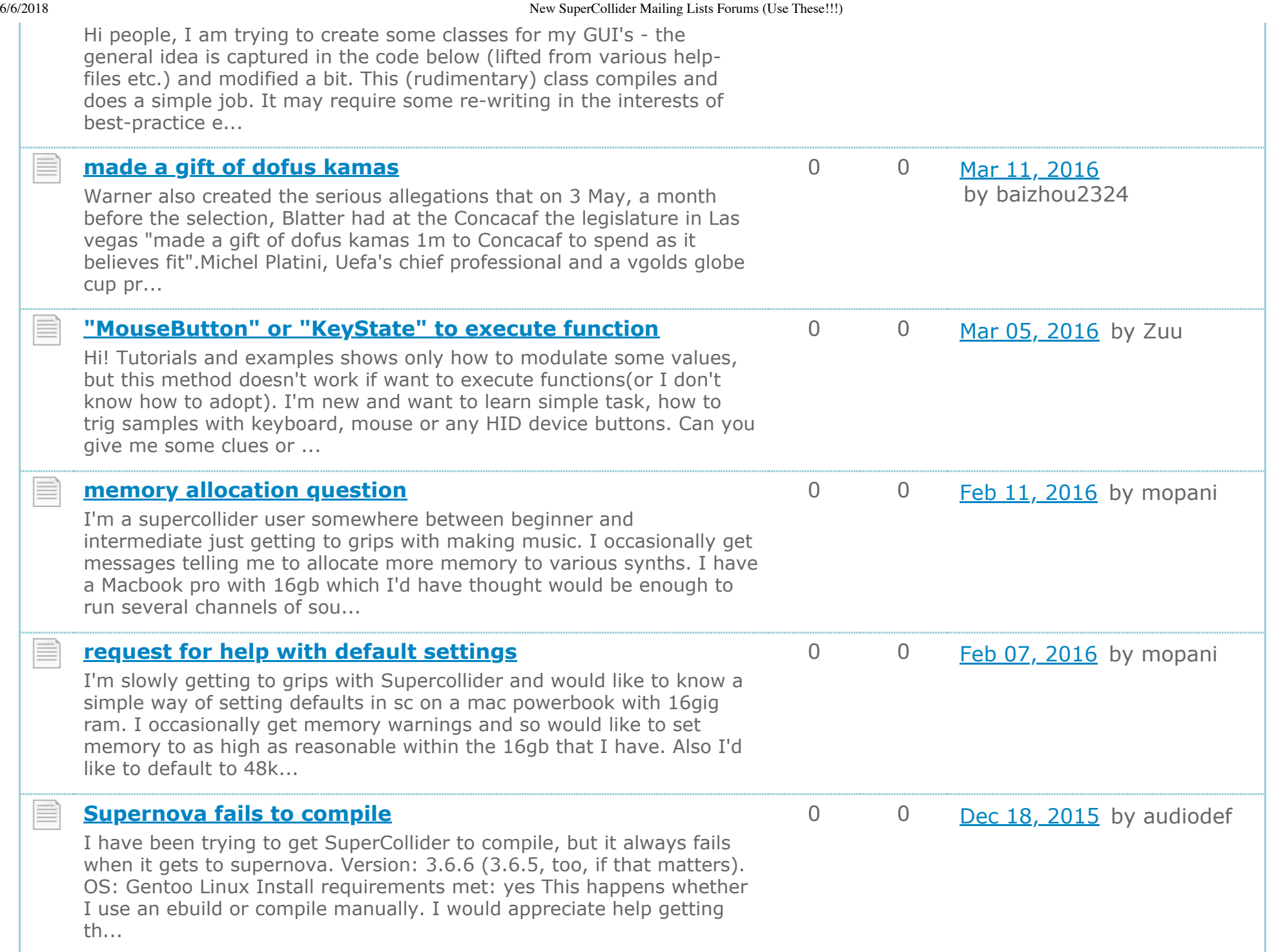

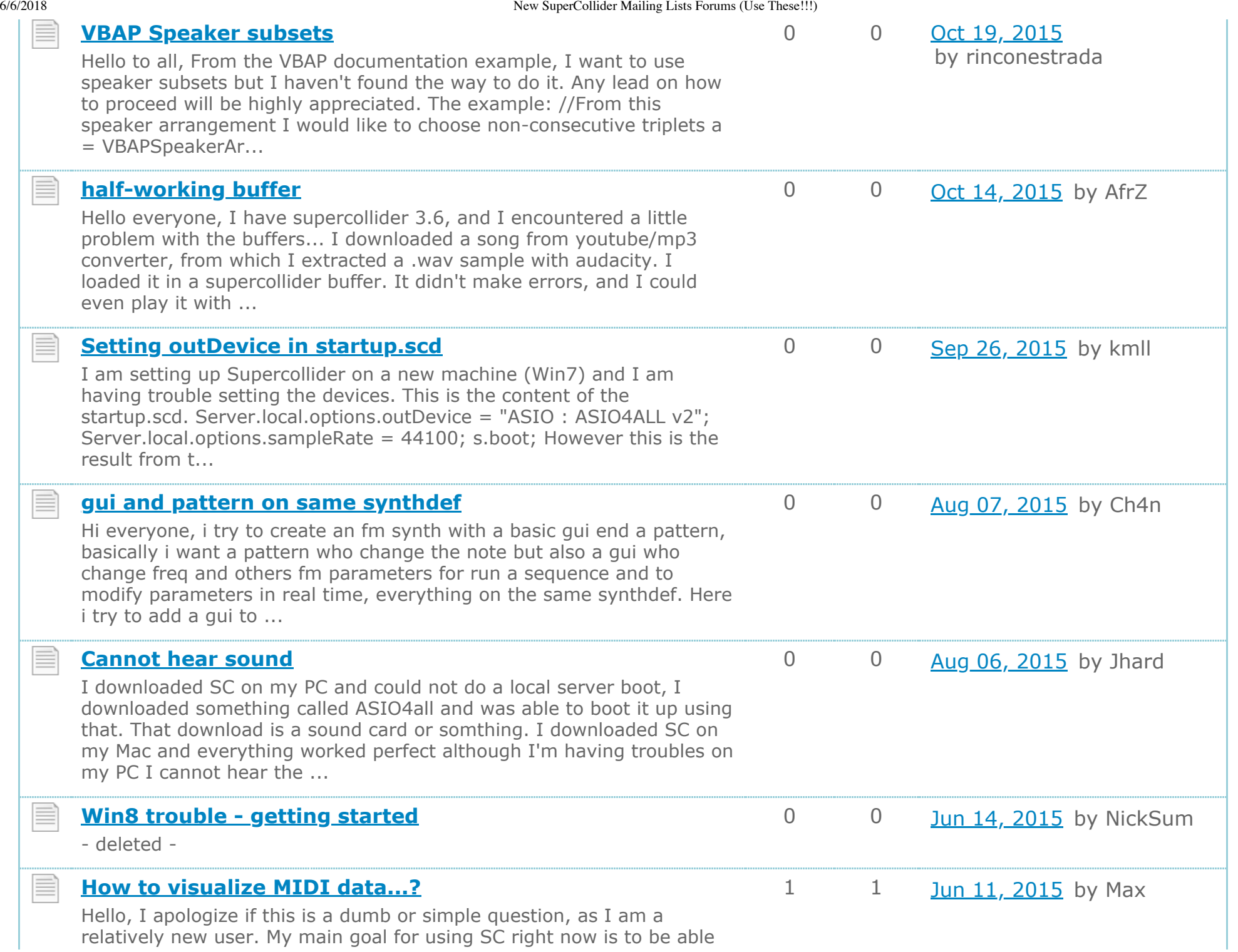

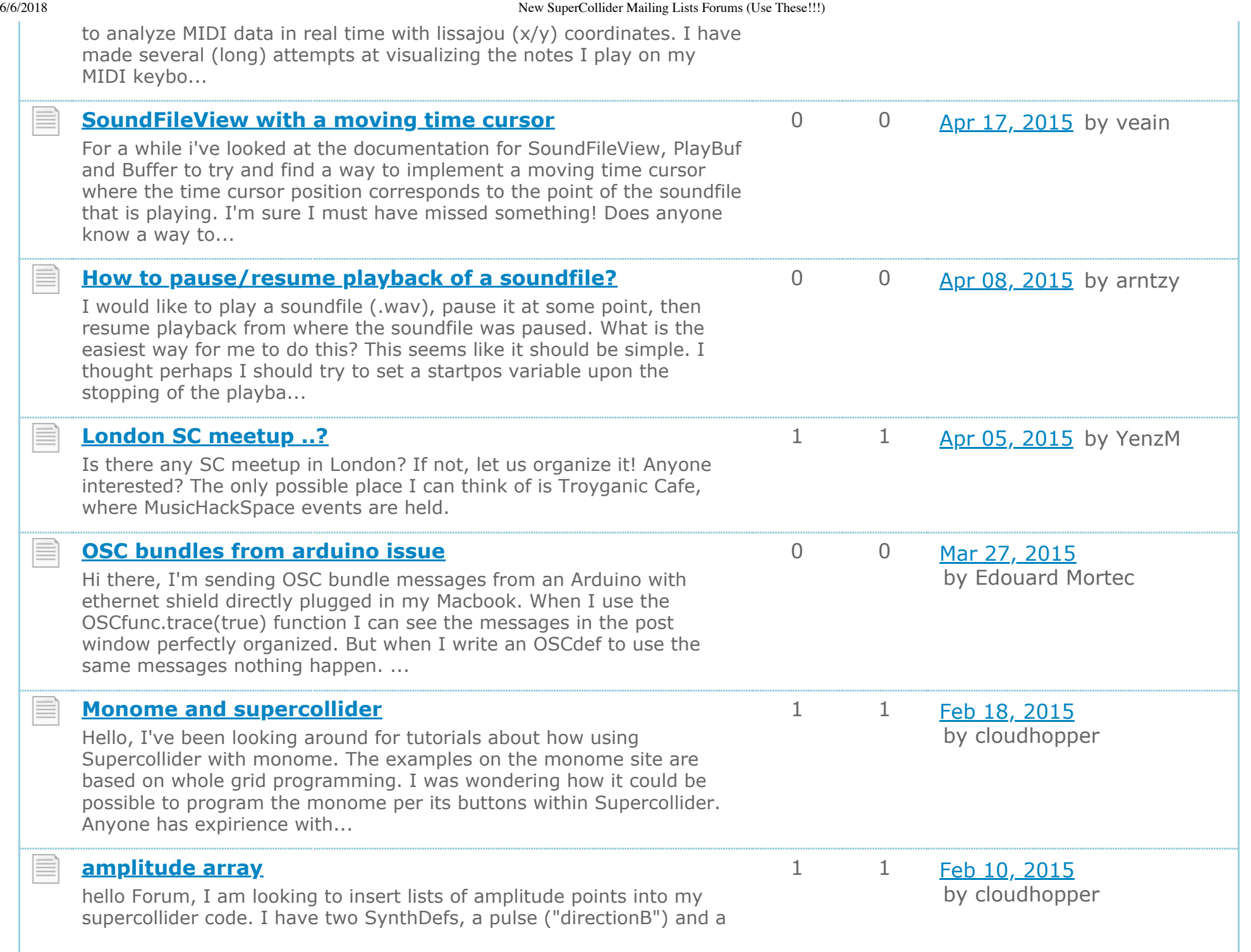

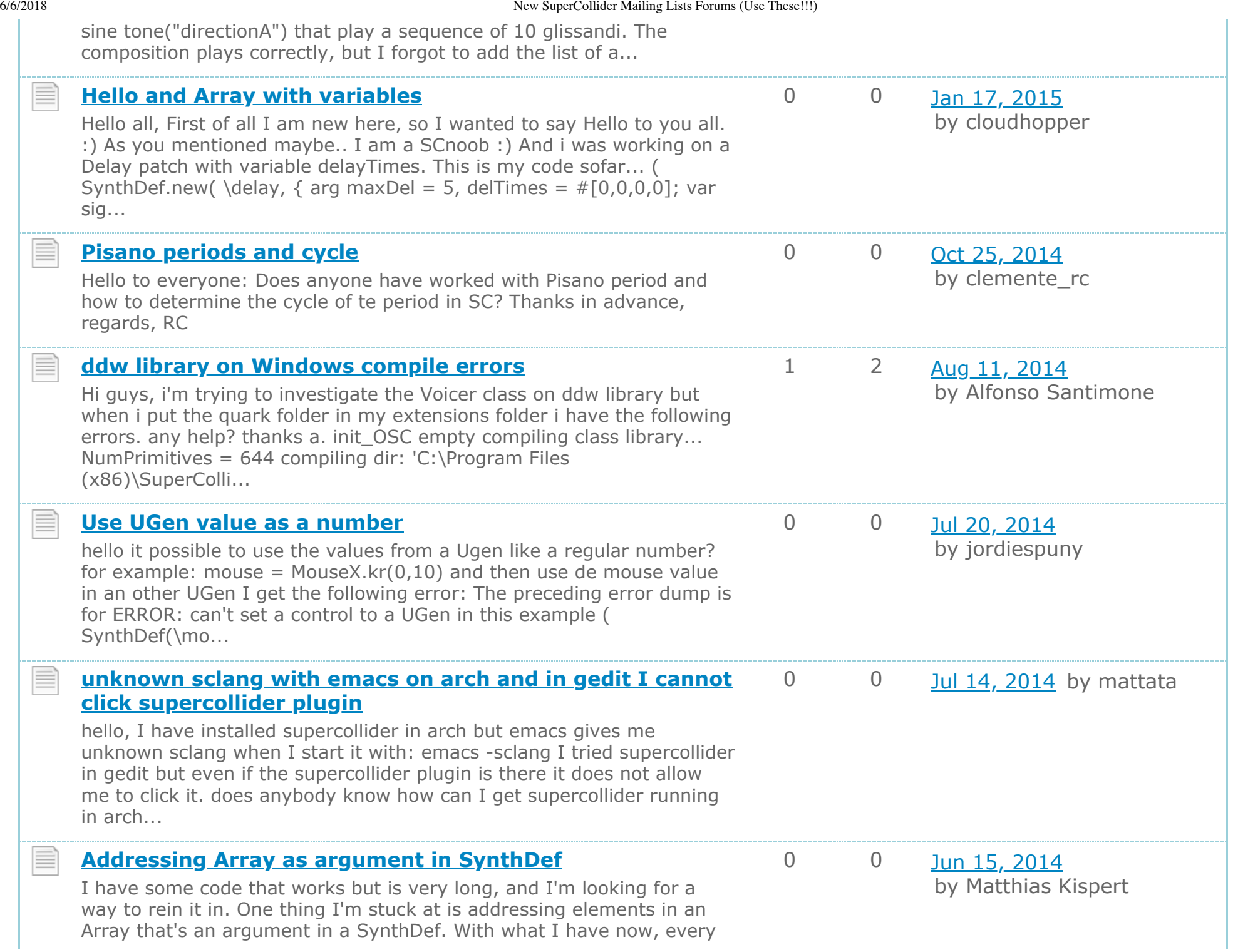

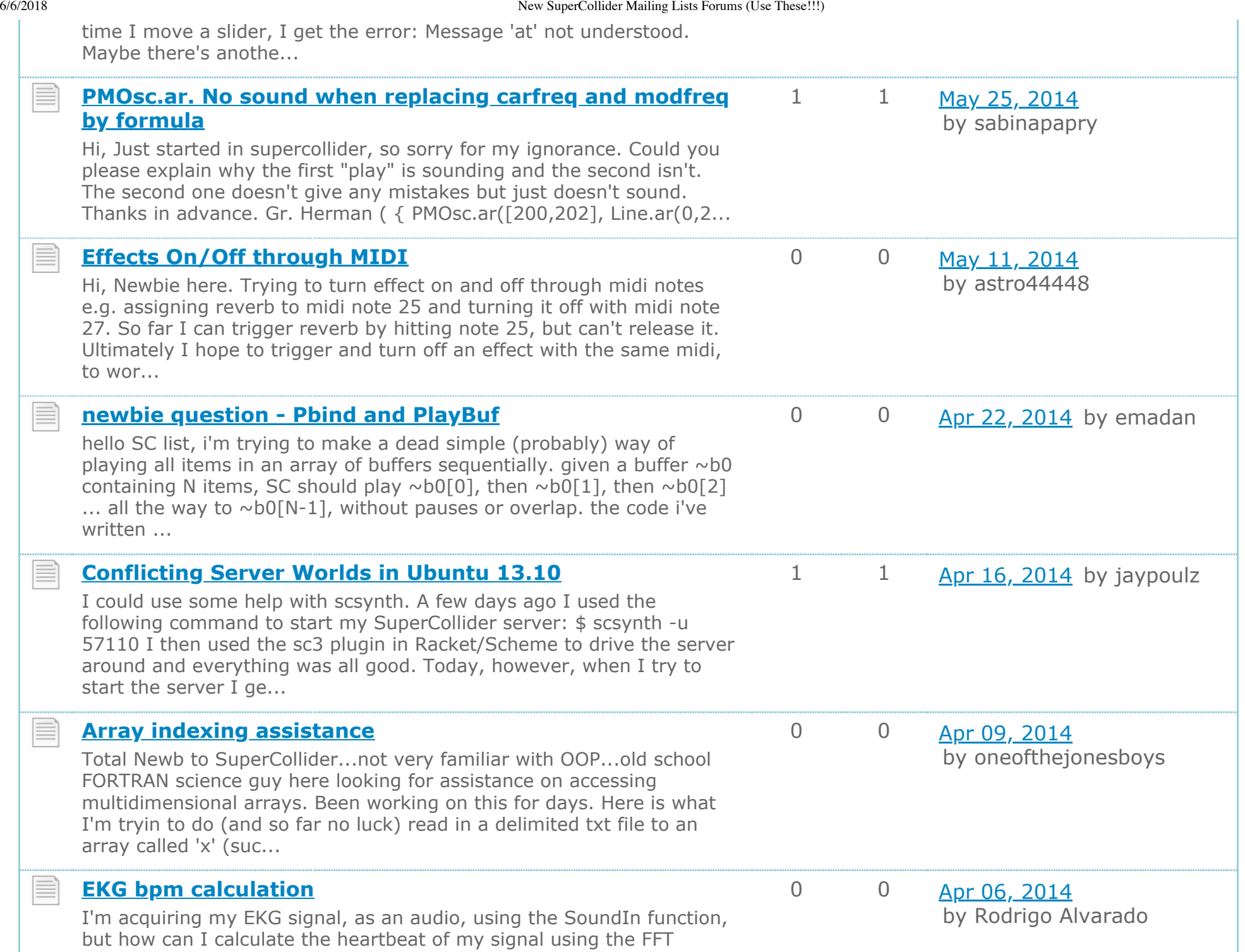

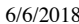

function?

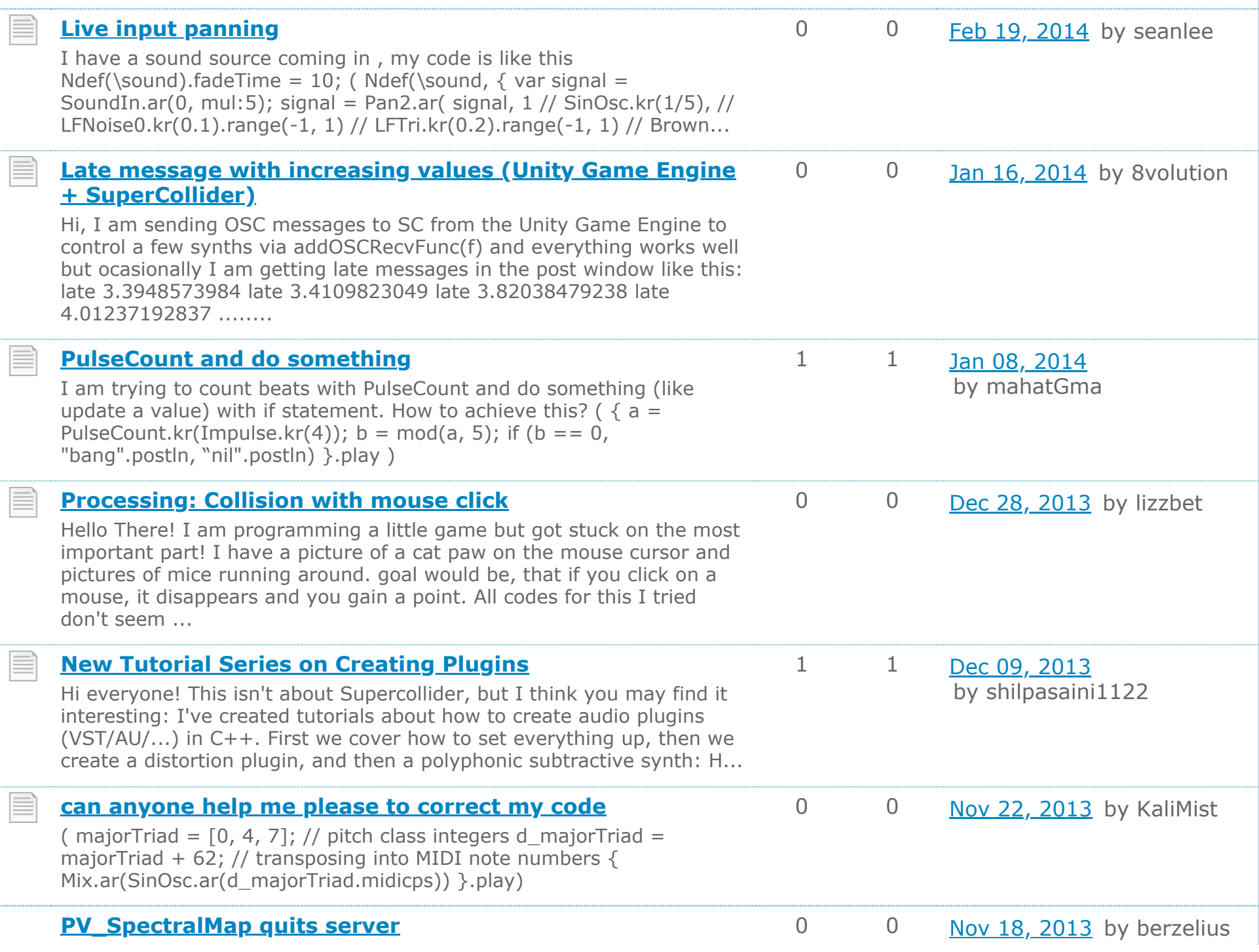

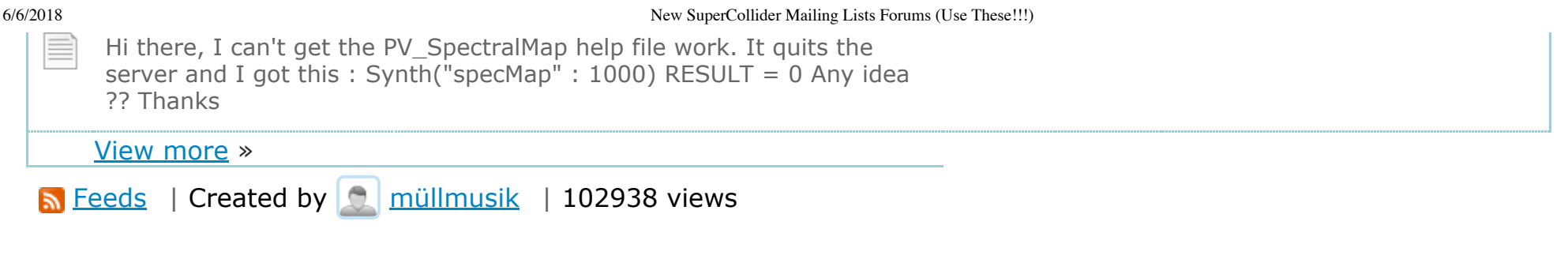

[Free forum by Nabble](https://www.nabble.com/) **[Disable Popup Ads](javascript:void(0)) | [Edit this page](http://new-supercollider-mailing-lists-forums-use-these.2681727.n2.nabble.com/template/NamlServlet.jtp?macro=macro_viewer&id=view_category%21nabble%3Aview_category.naml&base=nabble.view.web.template.ServletNamespace)**